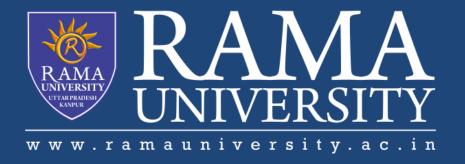

## **FACULTY OF ENGINEERING & TECHNOLOGY**

BCS-503: Object Oriented Techniques

Lecture-40

Preeti Singh
Computer Science & Engineering

### **OBJECTIVES**

In this PPT, you will learn to:

- **❖Discuss types of JDBC drivers**
- **❖**Explain the anatomy of a JDBC program
- ❖java.sql package
- **❖Steps for Database Access**

### **JDBC DRIVER TYPES**

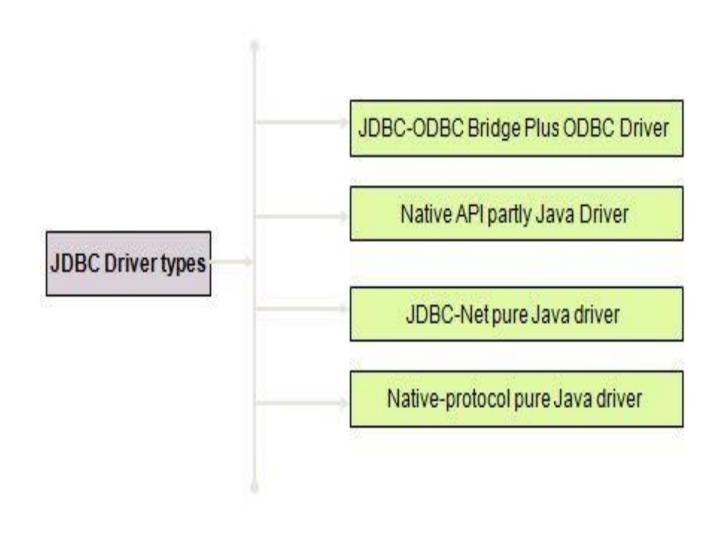

## **JDBC ARCHITECTURE**

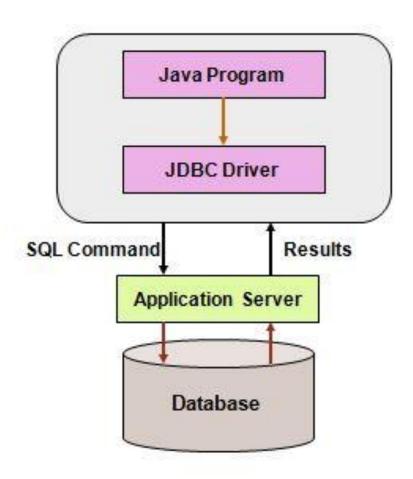

# JDBC ARCHITECTURE (Contd.)

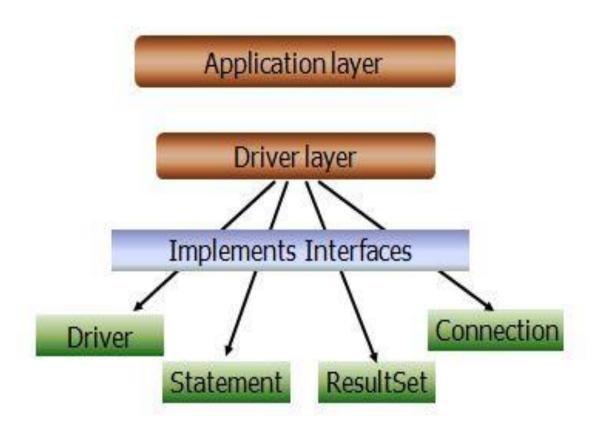

# JAVA.SQL PACKAGE

| Interface Name    | Description                                                                                                    |
|-------------------|----------------------------------------------------------------------------------------------------|
| CallableStatement | This contains methods that are used for execution of SQL stored procedures.                                                          |
| Connection        | This is used to maintain and monitor database sessions.  Data access can also be controlled using the transaction locking mechanism. |
| DatabaseMetaData  | This interface provides database information such as the version number, names of the tables and functions supported.                |
| Driver            | This interface is used to create Connection objects.                                                                                 |
| PreparedStatement | This is used to execute pre-compiled SQL statements.                                                                                 |
| ResultSet         | This interface provides methods for retrieving data returned by an SQL statement.                                                    |
| ResultSetMetaData | This interface is used to collect the meta data information associated with the last ResultSet object.                               |
| Statement         | It is used to execute SQL statements and retrieve data into the ResultSet.                                                           |

# JAVA.SQL PACKAGE (Contd.)

| Class Name         | Description                                                                                               |
|--------------------|----------------------------------------------------------------------------------------------------|
| Date               | This class contains methods for performing conversion of SQL date formats to Java Date formats.           |
| DriverManager      | This class is used to handle loading and unloading of drivers and establish connection with the database. |
| DriverPropertyInfo | The methods in this class are used to retrieve or insert driver properties.                               |
| Time               | This class provides formatting and parsing operations for Time values.                                    |
| TimeStamp          | This provides precision to Java Date object by adding a Nanosecond field.                                 |
| Types              | This class has no methods. This class defines the constants used to identify the SQL types.               |

### **STEPS FOR DATABASE ACCESS**

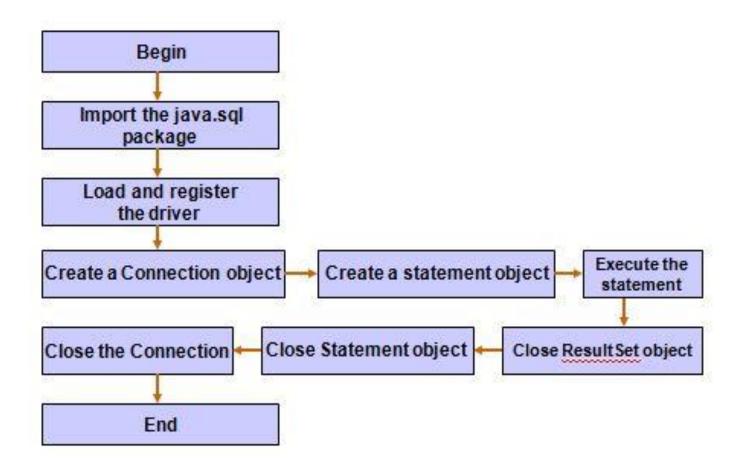

#### **REFERENCES**

- 1. James Rumbaughet. al, "Object Oriented Modeling and Design", PHI
- 2. Grady Booch, James Rumbaugh, Ivar Jacobson, "The Unified Modeling Language User Guide", Pearson Education
- 3. Naughton, Schildt, "The Complete Reference JAVA2", TMH
- 4. Mark Priestley "Practical Object-Oriented Design with UML", TMH
- 5. Booch, Maksimchuk, Engle, Young, Conallen and Houstan, "Object Oriented Analysis and Design with Applications",

#### Pearson Education

- 6. Pandey, Tiwari, "Object Oriented Programming with JAVA", Acme Learning
- 7. <a href="https://www.javatpoint.com/java-tutorial">https://www.javatpoint.com/java-tutorial</a>
- 8. https://www.tutorialspoint.com/java/index.htm
- 9. <a href="https://www.tutorialspoint.com/object\_oriented\_analysis\_design/index.htm">https://www.tutorialspoint.com/object\_oriented\_analysis\_design/index.htm</a>
- 10. <a href="https://www.slideshare.net/niitstudentcare/">https://www.slideshare.net/niitstudentcare/</a>

### **Multiple Choice Question:**

Q1. DriverManager.getConnection(\_\_\_\_\_, \_\_\_\_, \_\_\_\_

#### What are the two parameters that are included?

- a) URL or machine name where server runs, Password, User ID
- b) URL or machine name where server runs, User ID, Password
- c) User ID, Password, URL or machine name where server runs
- d) Password, URL or machine name where server runs, User ID

## **Multiple Choice Question:**

#### Q2. Which of the following invokes functions in sql?

- a) Prepared Statements
- b) Connection statement
- c) Callable statements
- d) All of the mentioned

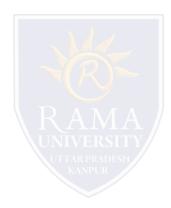

### **Multiple Choice Question:**

Q3. Execution of SQL command like SELECT \* FROM myTable using JDBC program will return a ResultSet object. This object is

- a) Same as the myTable.
- b) All records in verbatim from the table.
- c) All records in verbatim from the table but those records with null values.
- d) All records in verbatim from the table but those records are not with null values.

## **Multiple Choice Question:**

#### Q4. Which of the following is used to rollback a JDBC transaction?

- a) rollback()
- b) rollforward()
- c) deleteTransaction()
- d) RemoveTransaction()

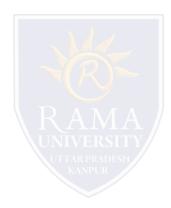

### **Multiple Choice Question:**

Q5. Which of the following is not a JDBC connection isolation levels?

- a) TRANSACTION\_NONE
- b) TRANSACTION\_READ\_COMMITTED
- c) TRANSACTION\_REPEATABLE\_READ
- d) TRANSACTION\_NONREPEATABLE\_READ

## Summary

### In this PPT, you learned that:

- > The driver is loaded into the java interpreter using the Class.forname method
- ➤ Establish a connection using the getConnection() method of DriverManager class and use the createStatement() method of the Connection object .
- Finally, SQL statements are constructed and executed through the statement instance by using either executeQuery() or executeUpdate() methods.